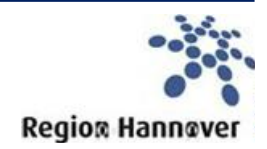

# Lieferanteninformationen: Die Region Hannover empfängt fortan elektronische Rechnungen

# **Hintergrund: elektronische Rechnung**

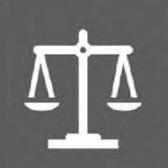

Durch die EU-Richtlinie 2014/55 und die Nds. eRechnungsverordnung sind öffentliche Auftraggeber zum Empfang von elektronischen Rechnungen verpflichtet.

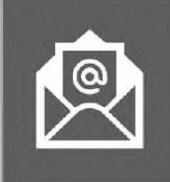

Die elektronische Rechnung gemäß dem Format XRechnung ist ein strukturierter, maschinenlesbarer Datensatz. Eine reine PDF-Datei ist keine eRechnung!

# **Vorteile der eRechnung**

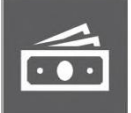

Finanziell: Sparen Sie Geld bei der Rechnungssendung für Papier, Porto und Arbeitszeit.

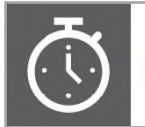

Zeitlich: Senden Sie Ihre Rechnung in Sekundenschnelle an Ihren Auftraggeber.

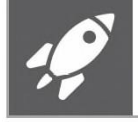

Quick Start: Legen Sie sofort los - keine Registrierung und einfache Nutzbarkeit.

## **Vorgehensweise eRechnungsversand**

## **Erstellung von XRechnung**

Rechnungssteller können ihre XRechnung im Niedersächsischen Antragssystem für Verwaltungsleistungen Online [\(NAVO\)](https://www.navo.niedersachsen.de/navo2/portal/ERechnungsApp/18465/Start) oder in Ihrem ERP-System erstellen.

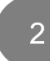

# Rechnungsversand

Für den Rechnungsversand stehen zur Zeit zwei Möglichkeiten zur Verfügung:

Variante I: Versand per Mail

Zur Einreichung Ihrer standardkonformen eRechnung senden Sie diese an [eRechnung@niedersachsen.de.](mailto:eRechnung@niedersachsen.de)

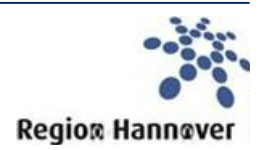

Bitte beachten Sie, dass:

- Texte innerhalb der Mail nicht ausgewertet werden
- jede Mail nur eine eRechnungsdatei im Anhang enthalten darf,
- mögliche weitere Anhänge (rechnungsbegründende Unterlagen) den zugelassenen
- Dateiformaten gemäß Standard XRechnung entsprechen müssen und
- die Mail mit Anhängen eine Gesamtgröße von 40 MB nicht übersteigen darf

Da jede Mail nur eine eRechnungsdatei erhalten darf, ist ein E-Mail-Versand von mehreren eRechnungsdateien ausgeschlossen. Rechnungssteller, die die Rechnungsstellung von vielzähligen Rechnungen beabsichtigen, sollten die XRechnungen über ihr ERP-System erzeugen. Hier ist zu prüfen, ob das ERP-System die Rechnungen m.H. von Mail-Routine-Einstellungen automatisiert erzeugen und übersenden kann.

#### Varainte II: Versand per NAVO

Zur Einreichung Ihrer standardkonformen eRechnung laden Sie diese im [NAVO](https://www.navo.niedersachsen.de/navo2/portal/ERechnungsApp/18465/Start) hoch. Über den eRechnungsassistenten im NAVO können Rechnungssteller derzeit nur eine eRechnung je Upload einreichen.

Unabhängig von der gewählten Versandart ist es von essentieller Bedeutung, dass Sie in der eRechnung die Leitweg ID Ihres Auftraggebers angeben.

#### **Leitweg-ID der Region Hannover: 03241-0-62**

Mit dem Versand Ihrer eRechnung an die zentrale ePoststelle des Landes Niedersachsen [\(eRechnung@niedersachsen.de\)](mailto:eRechnung@niedersachsen.de), erhalten Sie eine Bestätigung über den Eingang. Zusätzlich wird die eRechnung auf Formatkonformität (XRechnung) geprüft.

## Rechnungsempfang & -bearbeitung

Wenn Ihre eRechnung dem Standard XRechnung entspricht, leitet die zentrale ePoststelle des Landes Niedersachsen die eRechnung an das Postfach der Region Hannover weiter. Mit diesem Schritt erfolgt die Zustellung Ihrer eRechnung bei der Region Hannover mit anschließender Rechnungsbearbeitung.

## **Noch Fragen?**

#### **Weiterführende Informationen**

**BUS** [Bürger- und Unternehemensservice Niedersachsen](https://service.niedersachsen.de/) [Informationsseite eRechnung Niedersachsen](https://rechnung.niedersachsen.de/startseite/) **KoSIT** [Koordinierungsstelle für IT-Standards](https://www.xoev.de/die_standards/xrechnung-16828)

# **Kontakt**

Region Hannover **IT.Niedersachsen** Hildesheimerstr. 20 Göttinger Chaussee 256 30169 Hannover 30459 Hannover

[erechnungen@region-hannover.de](mailto:erechnungen@region-hannover.de) [service-erechnung@niedersachsen.de](mailto:service-erechnung@niedersachsen.de)